## Inhalt

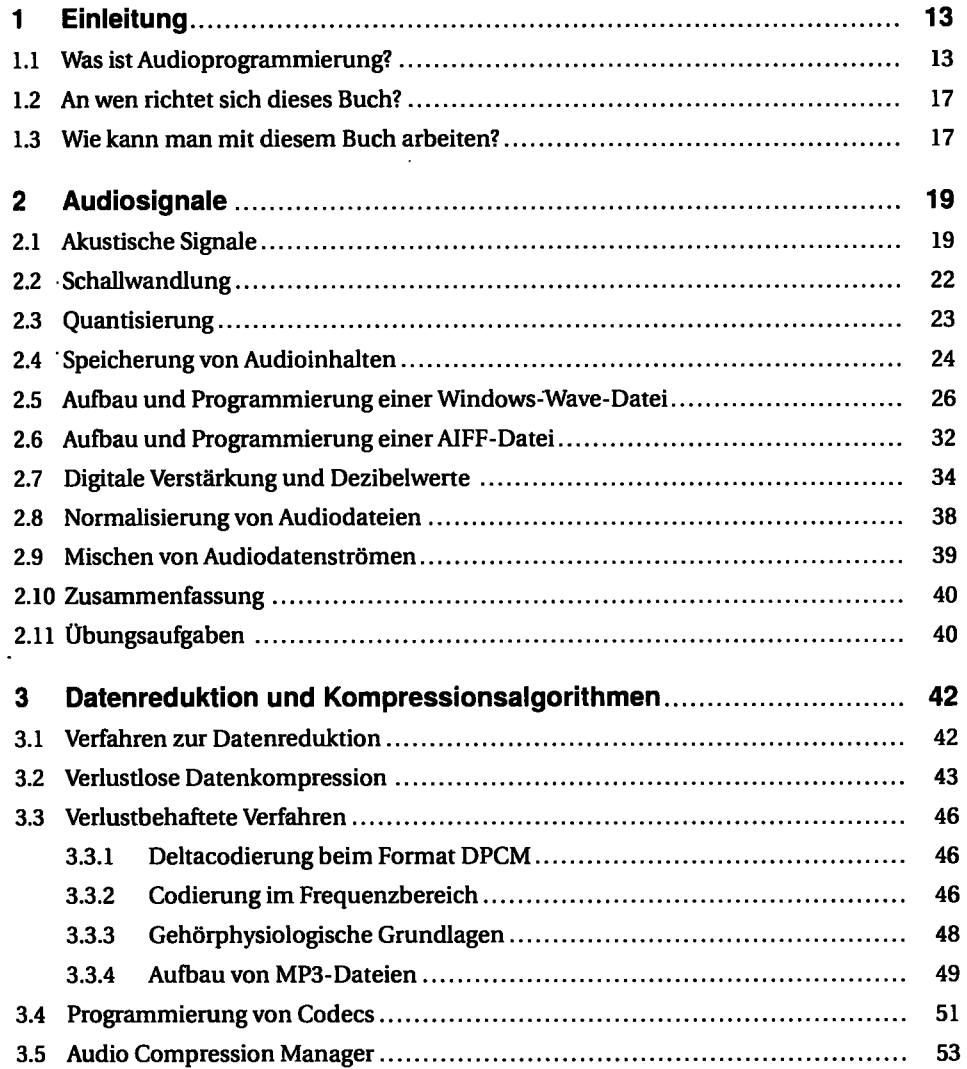

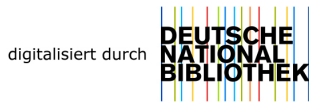

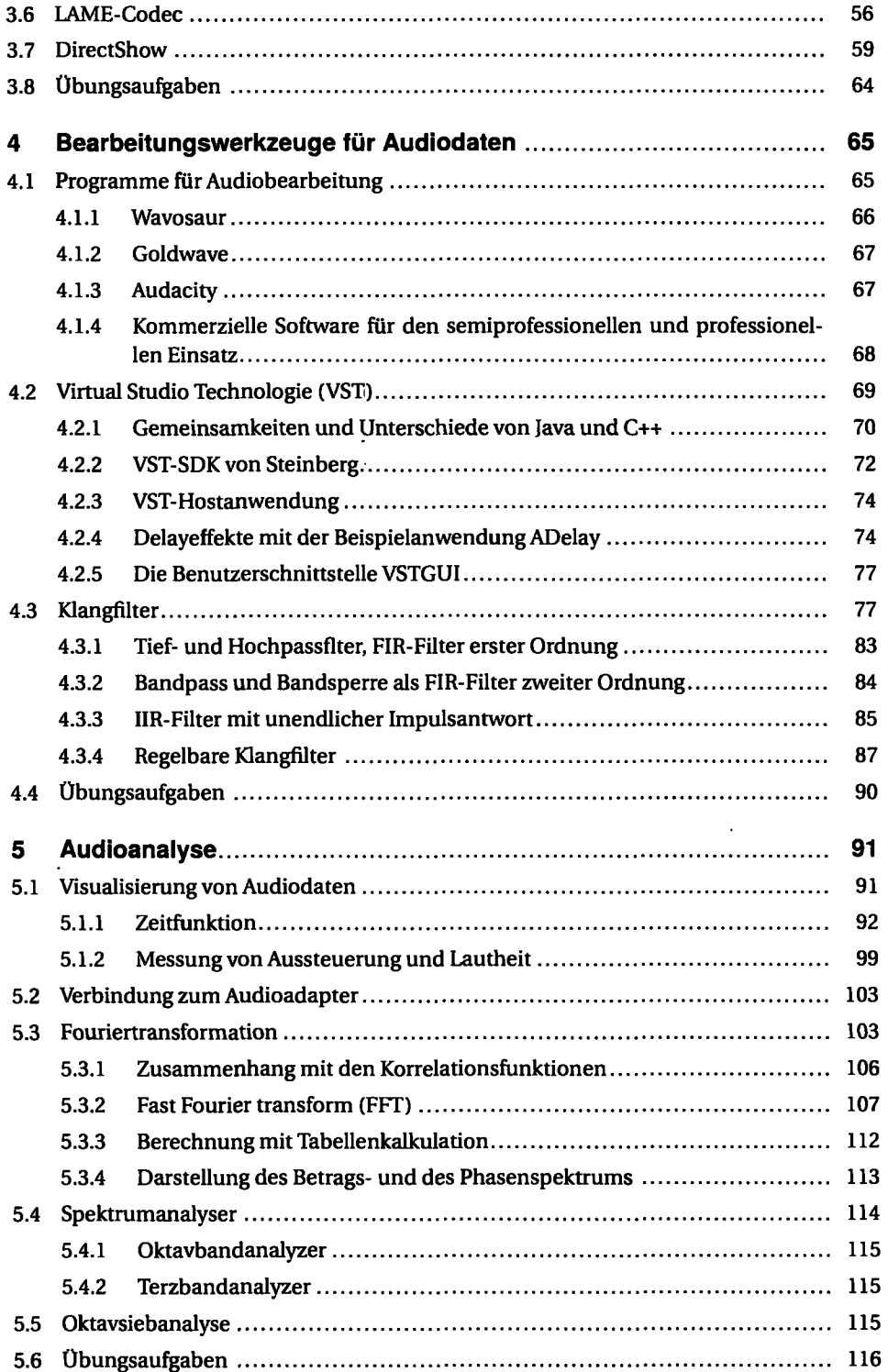

 $\mathcal{C}$ 

Ŷ,

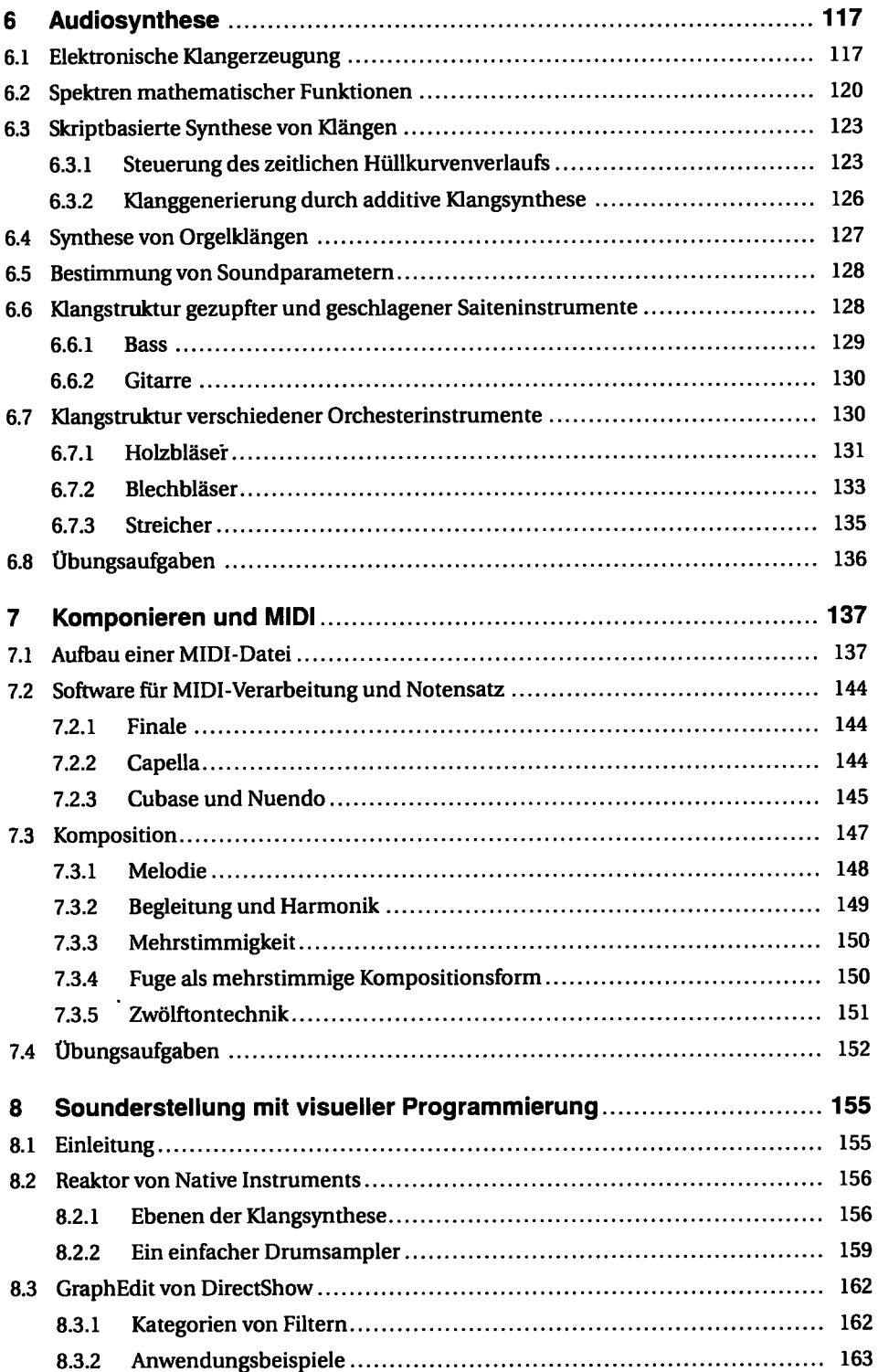

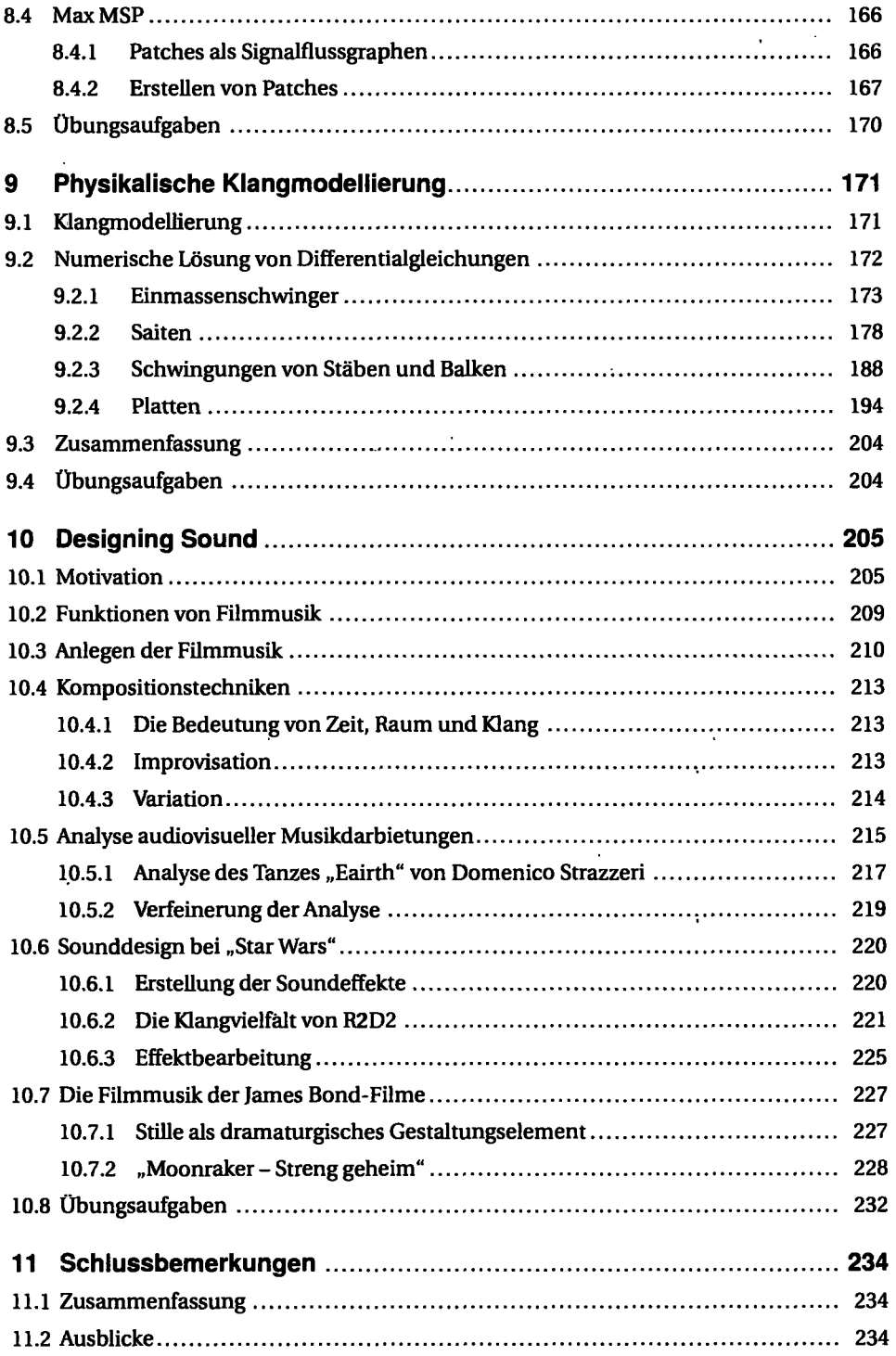

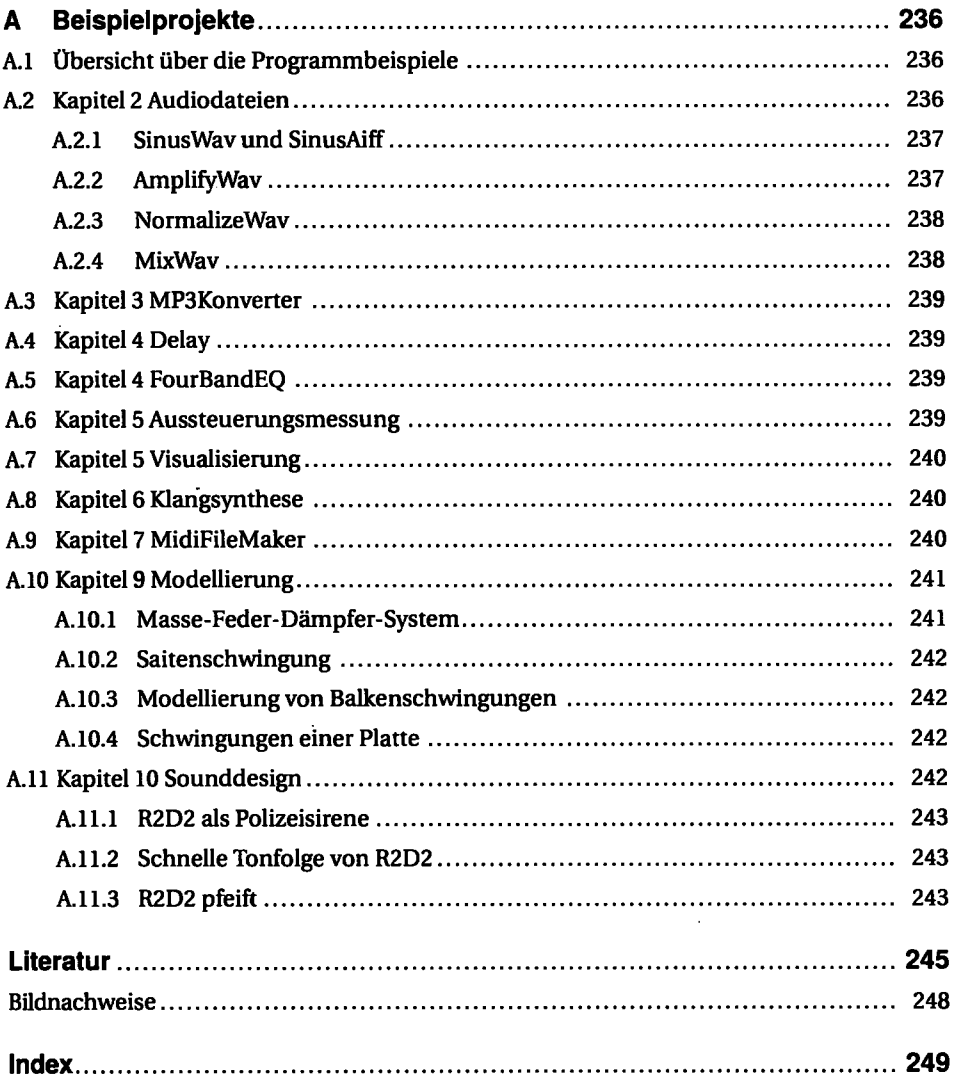